## **Planning Ahead**

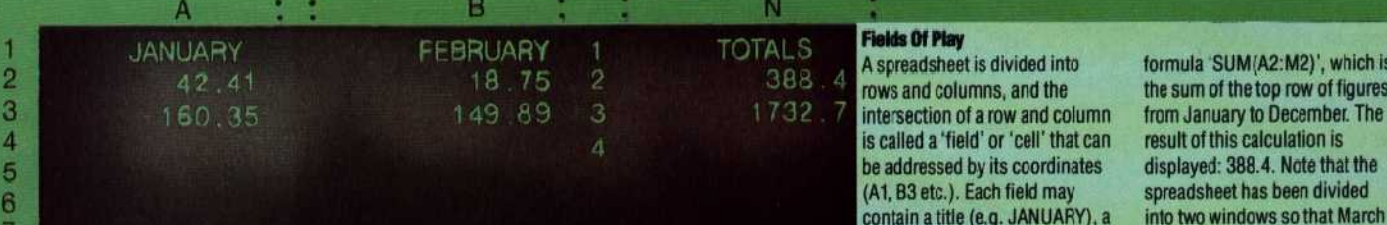

alled a 'field' or 'cell' that can<br>ddressed by its coordinates number (e.g. 149.89) or a to December are not currently 8 formula. Field N2 contains the visible

**•** readsheet is divided into formula SUM(A2:M2)', which is s and columns, and the **the sum of the top row of figures**<br>rsection of a row and column from January to December. The B3 etc.). Each field may spreadsheet has been divided<br>tain a title (e.g. JANUARY), a into two windows so that Marc into two windows so that March

## **A `spreadsheet' program can help you put your computer to profitable use. Planning, budgeting and forecasting are its main applications**

It has been estimated that managers spend Spreadsheet packages — you can usually spot anything up to 30 per cent of their time preparing them by their name, which more often than not anything up to 30 per cent of their time preparing page spread in THE HOME COMPUTER COURSE, was used. This was ruled vertically into a dozen or categories was entered. By this means, one could or not.

The problem came when one had planned to spend too much  $-$  or worse still, too little  $-$  and had to go back and alter a large number of figures, This means that there are severe limitations on and re-calculate the row and column totals the sorts of machine that could hope to run a accordingly. spreadsheet program to its best advantage. As a

re-calculate the entire page of figures every time a character screen are minimum requirements for a single basic element is altered. If, for example, the business application, though a 40-character cost of Transport in January is changed, this screen would probably suffice for domestic alteration will cause the total expenditure for that purposes. month to change, and the whole of the Home computer users will find that many of the expenditure under that heading to change with it packages available for cassette-based machines spreadsheet packages are the world's largest selling type of software!<br>
Because spreadsheets have the ability to answer

'overlays' — that is not all of the program is 101). We gave there an example of the work of a actually resident in the machine all the time. If you systems analyst, and should you use a spreadsheet think of the program as being divided into sub- package yourself, the need for similar careful routines (see page 77), a subroutine that is not planning will soon become obvious. Databases, required in the current operation will not be called we have noted, consist of a mass of raw<br>up from backing storage (disk, or perhaps tape) information that is ordered according to the user's **The Bottom Line**<br>The cursor is the rectangular<br>until a 'call' is made into it. The operating system requirements when the data is retrieved. Word until a 'call' is made into it. The operating system requirements when the data is retrieved. Word will then  $lay$  that subroutine *over* one that has processors, the other big-selling type of software, N2. If something is typed it will then *lay* that subroutine *over* one that has processors, the other big-selling type of software, appear in the field where the appear in the field where the become redundant (hence, overlay). As you can exist to allow the user to shift around single words cursor has been positioned. The imagine, this method of stretching available or whole blocks cursor has been positioned. The imagine, this method of stretching available full contents of that field will memory is very useful indeed, but it does mean memory is very useful indeed, but it does mean spreadsheets are a little different, in that they really that one is often waiting while the back-up storage do require the user to go through a planning medium is transferring information into main

budgets – an activity that always calls for many ends in 'calc' — are available for a wide variety of 'what if...' questions to be asked. Traditionally, a home and business computers. Most popular, in terms of the number sold, is Visicalc, originally written for the Apple II and made available in mid-1979. The world of microcomputer software more columns, each of these columns was headed is never slow to react to the success of one of its with a month number, and all the types of members, and here was no exception. Before you expenditure entered down one side. In each could say 'spreadsheet' they were everywhere, for column the month's expenditure in the various every type of machine, appropriate to the purpose

sum the columns to arrive at a total expenditure by To be of any real use a spreadsheet has to have month, and add up the rows to find the total two attributes  $-\text{size}$  (not necessarily what you see spending under one heading for the whole year. on the screen, because, as we will see later, what<br>The problem came when one had planned to you see is just a 'window' on the whole), and a good range of formatting and control commands.

By using a spreadsheet program, one is able to rule of thumb, 32 Kbytes of RAM and an 80 business application, though a 40-character

at the touch of a key. No wonder that like the Spectrum or Vic-20, while naturally being eadsheet packages are the world's largest limited in size and power, will prove very useful.

In common with most pieces of commercial *'what if...?'* questions, they can obviously be used software, spreadsheets are normally written with to set up simple computerised models (see page) to set up simple computerised models (see page systems analyst, and should you use a spreadsheet do require the user to go through a planning process.

is at the bottom of the page memory. The memory For instance, if you are using a spreadsheet to

block currently occupying field also be displayed on the command line of the<br>spreadsheet, which in this case